The book was found

# **Starting Out With Visual Basic**

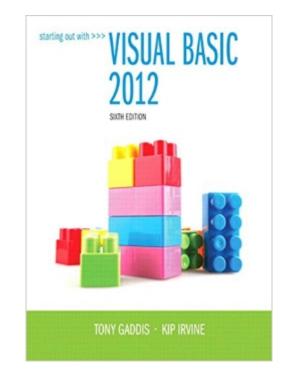

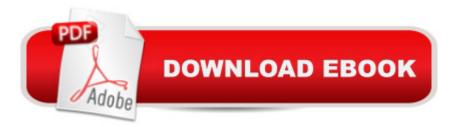

## Synopsis

Note: You are purchasing a Book/CD; MyProgrammingLab does not come packaged with this content. If you would like to purchase both the physical text and MyProgrammingLab search for ISBN-10: 0133441873 / ISBN-13: 9780133441871. That package includes ISBN-10: 0133128083 / ISBN-13: 9780133128086 and ISBN-10: 0133452344 / ISBN-13: 9780133452341. MyProgrammingLab is not a self-paced technology and should only be purchased when required by an instructor. In Starting Out with Visual Basic 2012 , Tony Gaddis and Kip Irvine take a step-by-step approach, helping readers understand the logic behind developing quality programs while introducing the Visual Basic language. Fully-updated throughout, the 2012 edition also includes an extensive set of VideoNotes, including walk-throughs of many of the in-chapter tutorials. Each new student edition comes with a Visual Basic 2012 Express software package. Â NOTE: the 2012 edition CD - has been replaced with the 2013 edition CD

### **Book Information**

File Size: 24673 KB Print Length: 912 pages Simultaneous Device Usage: Up to 2 simultaneous devices, per publisher limits Publisher: Pearson; 6 edition (February 13, 2013) Publication Date: February 13, 2013 Language: English ASIN: B00BFFGHBA Text-to-Speech: Not enabled X-Rav: Not Enabled Word Wise: Not Enabled Lending: Not Enabled Enhanced Typesetting: Not Enabled Best Sellers Rank: #399,930 Paid in Kindle Store (See Top 100 Paid in Kindle Store) #45 in Kindle Store > Kindle eBooks > Computers & Technology > Microsoft > Visual Basic #140 in Books > Computers & Technology > Programming > Languages & Tools > Visual Basic #643 in A Books > Computers & Technology > Programming > Microsoft Programming

#### **Customer Reviews**

I chose this textbook for my college VB classes because it covers the content more thoroughly and completely than any other programming textbook I've used or reviewed and there's a sequel

textbook of similar guality. Both are excellent for anyone wanting to learn computer programming.Pros1. This book has one of the best descriptions of algorithm and program development I've seen in any entry level programming textbook. There's a section at the end of each chapter titled, "Focus on Program Design and Problem Solving".2. The authors have provided videos for all of the chapters, they're good, and students like them.3. The examples in the book are practical and they target real-world applications.4. The descriptions and walkthroughs are clear, straight to the point, and not overly verbose.5. The code for the sample projects is very clean and well written.6. There are good review questions and exercises at the end of each chapter including sections titled, "What Do You Think", "Find the Error", "Algorithm Workbench", and "Programming Challenges".7. For registered students there is an additional website, "MyProgrammingLab.com" that has self-grading practice questions and an electronic copy of the book that can be accessed for one year from purchase (I think).8. There is a sequel to this book, "Advanced Visual Basic 2010". This is an excellent book and while a few things were introduced in Visual Basic 2012 and 2013, there weren't many, and everything in the advanced book is still current.Cons1. The book was published before the videos and accompanying resources were complete which concerned some people but they are now all available at the companion website.2.

#### Download to continue reading...

Starting Out with Programming Logic and Design (Starting Out With...) Starting Out: 1 e4!: A Reliable Repertoire for the Improving Player (Starting Out - Everyman Chess) Starting Out: 1d4 : A Reliable Repertoire for the Improving Player (Starting Out - Everyman Chess) Starting Out With Visual Basic (7th Edition) Starting Out With Visual Basic Starting Out With Visual Basic 2012 (6th Edition) Visual Basic: Crash Course - The Ultimate Beginner's Course to Learning Visual Basic Programming in Under 12 Hours Starting out with Visual C# (4th Edition) Starting To Collect Antique Oriental Rugs (Starting to Collect Series) An Introduction to Programming Using Visual Basic 2012(w/Visual Studio 2012 Express Edition DVD) (9th Edition) Wordpress for Beginners: A Visual Step-by-Step Guide to Creating your Own Wordpress Site in Record Time, Starting from Zero! (Webmaster Series Book 3) Wordpress for Beginners: A Visual Step-by-Step Guide to Creating your Own Wordpress Site in Record Time, Starting from Zero! IRRITABLE BOWEL SYNDROME - The Simple Basic Facts on How to: Manage and Control IBS Get Your Life Back Starting Now Starting Strength: Basic Barbell Training, 3rd edition Starting Out with Java: From Control Structures through Data Structures (2nd Edition) (Gaddis Series) Starting Out with Python (3rd Edition) Starting Out with Java: From Control Structures through Objects (6th Edition) Starting Out with C++: From Control Structures through Objects (7th Edition) Starting Out with C++ from Control Structures to

Objects (8th Edition) Starting Out with C++: From Control Structures through Objects

<u>Dmca</u>